## **Configure Database to Send Email**

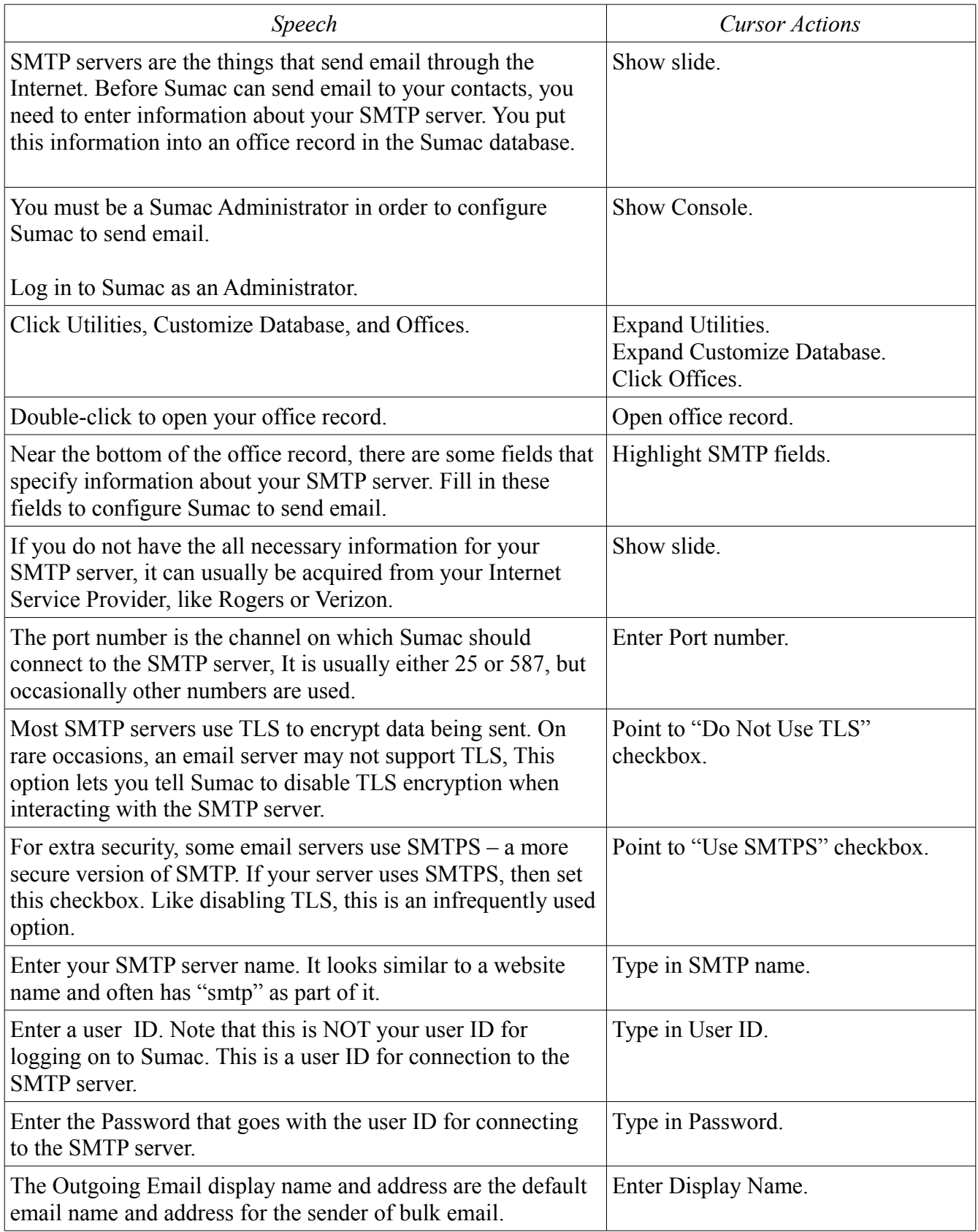

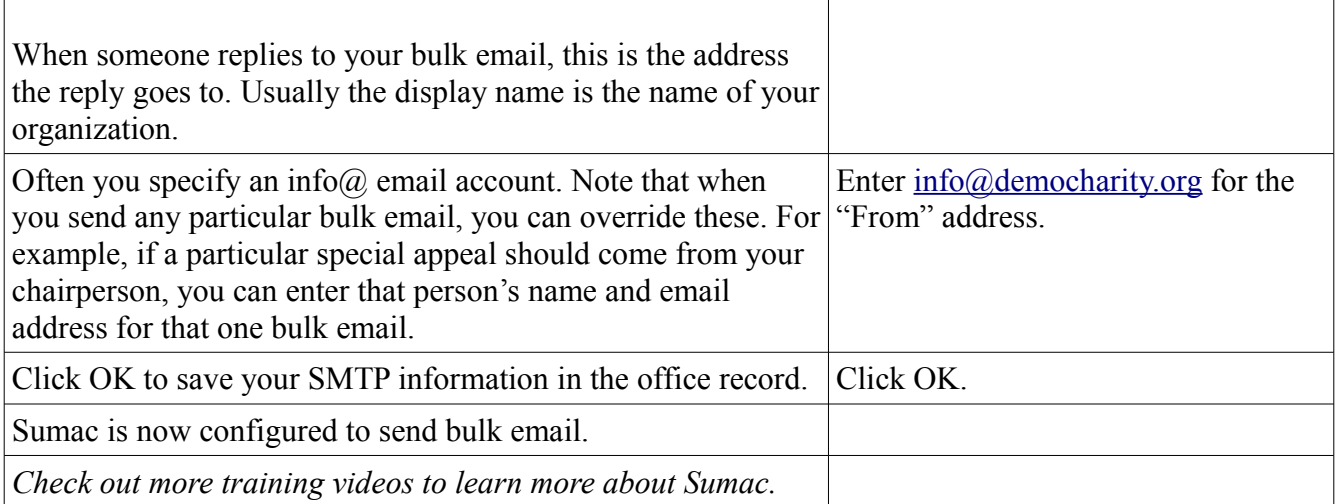